# **AUTOCAD**

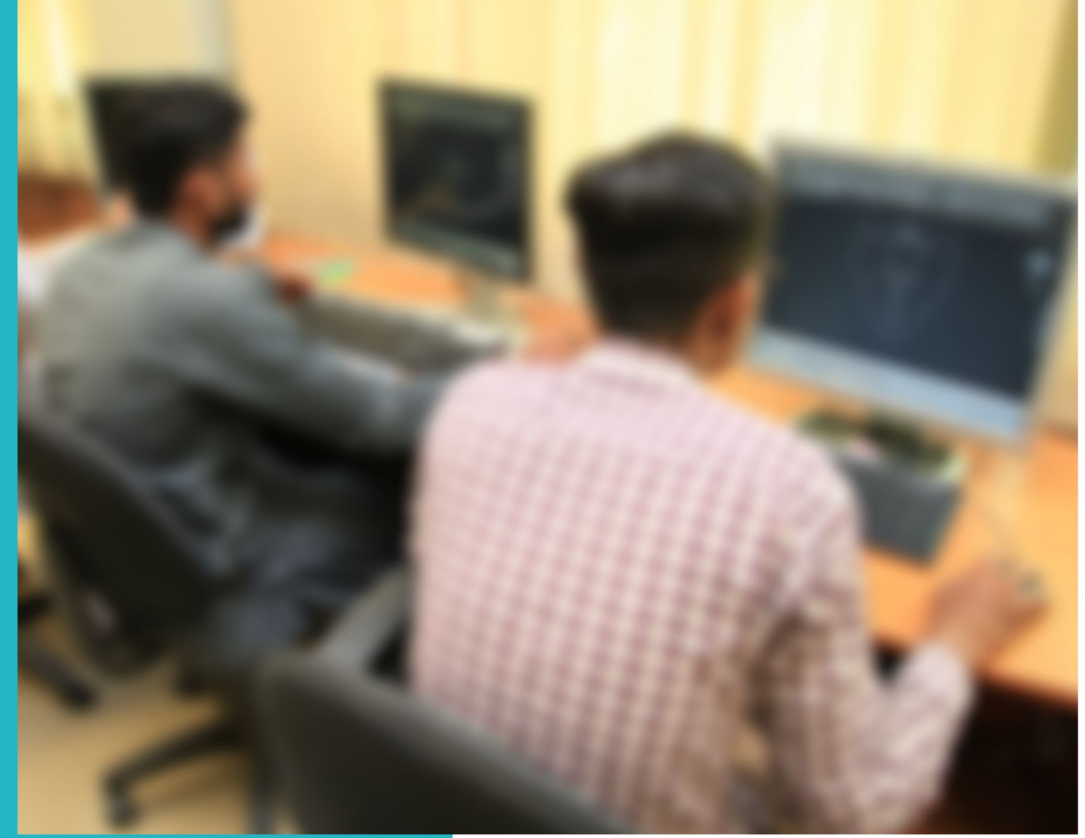

# **ASSESSMENT PACKAGES**

National Vocational Certificate Level 2

Version 1 - July 2013

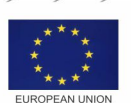

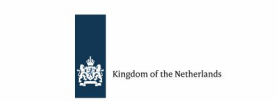

german

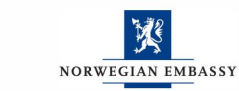

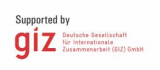

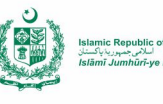

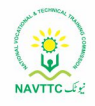

#### **Published by**

National Vocational and Technical Training Commission Government of Pakistan

#### **Headquarter**

Plot 38, Kirthar Road, Sector H-9/4, Islamabad, Pakistan www.navttc.org

#### **Responsible**

Director General Skills Standard and Curricula, National Vocational and Technical Training Commission National Deputy Head, TVET Reform Support Programme, Deutsche Gesellschaft für Internationale Zusammenarbeit (GIZ) GmbH

**Layout & design**

SAP Communications

#### **Photo Credits**

TVET Reform Support Programme

#### **URL links**

Responsibility for the content of external websites linked in this publication always lies with their respective publishers. TVET Reform Support Programme expressly dissociates itself from such content.

This document has been produced with the technical assistance of the TVET Reform Support Programme, which is funded by the European Union, the Embassy of the Kingdom of the Netherlands, the Federal Republic of Germany and the Royal Norwegian Embassy and has been commissioned by the German Federal Ministry for Economic Cooperation and Development (BMZ). The Deutsche Gesellschaft für Internationale Zusammenarbeit (GIZ) GmbH in close collaboration with the National Vocational and Technical Training Commission (NAVTTC) as well as provincial Technical Education and Vocational Training Authorities (TEVTAs), Punjab Vocational Training Council (PVTC), Qualification Awarding Bodies (QABs)s and private sector organizations.

**Document Version** July, 2013 **Islamabad, Pakistan**

# AUTOCAD

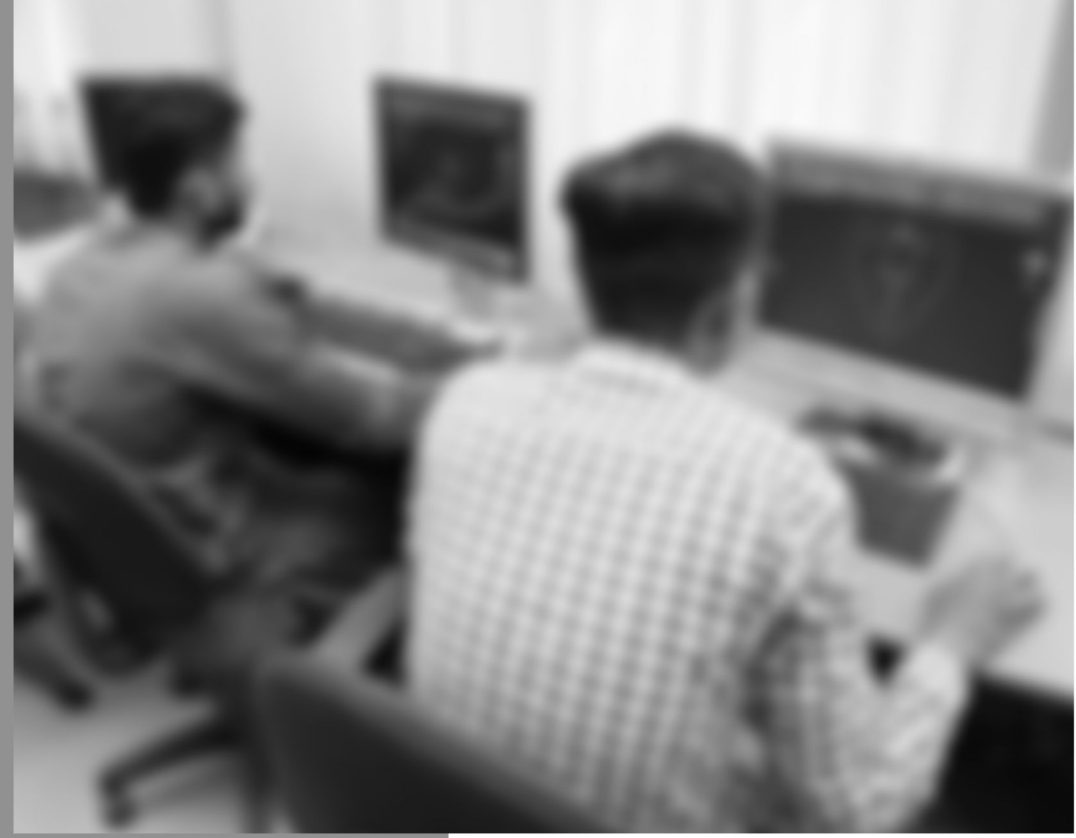

# **TRAINER GUIDE**

National Vocational Certificate Level 2

Version 1 - July 2013

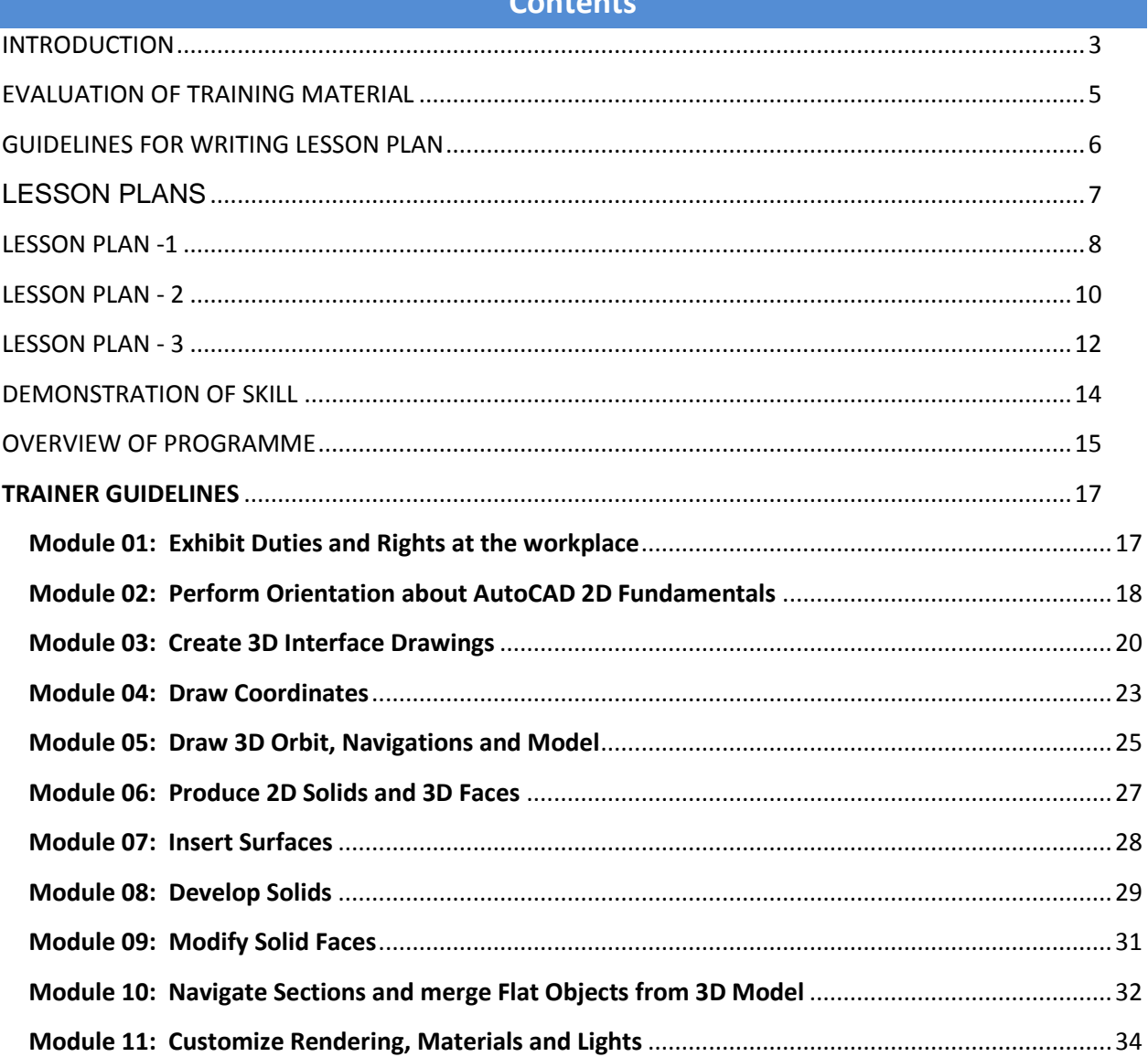

### **INTRODUCTION**

<span id="page-4-0"></span>This Guide supports the Competency-Based Training Curricula that will enable the trainees to achieve the competency standards that have been set by the relevant industry group.

The NVQF Competency-Based Training Curricula along with the associated Training Guides and the Assessment Guides are all developed from the skill competency standards established by the Industry Advisory Group (IAG).

Figure 1 outlines the process of developing the competencies, developing the curriculum and the assessment requirements, and delivering the training program and the assessments necessary to certify achievement of the competencies.

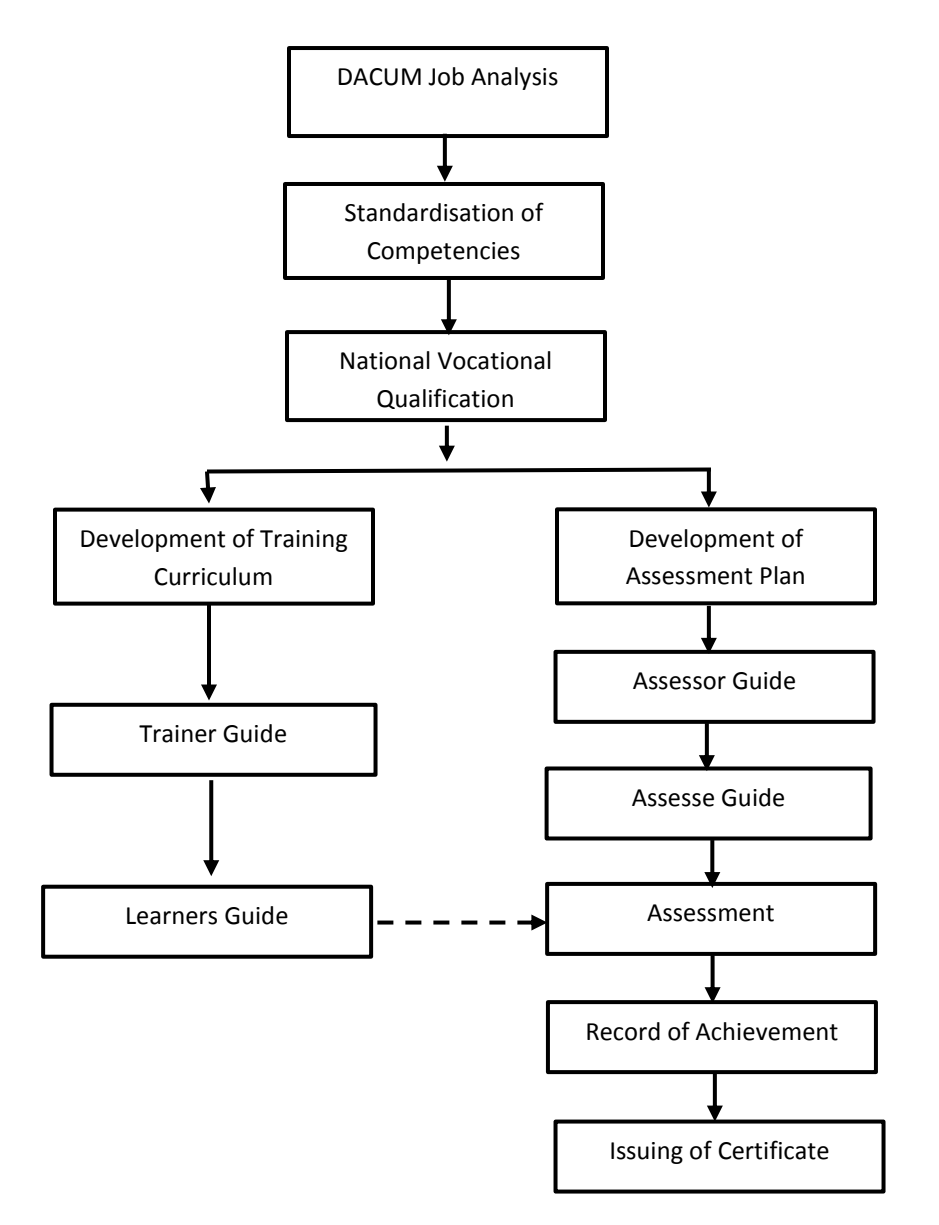

The Trainer Guide provides guidelines and instructions to Trainers on the approaches that are required and on the organisation and delivery of the curriculum training program.

#### *Curriculum*

The Curriculum Manual is included in the Training and Learning Materials Package.

The curriculum is organised as a series of modules. Each module is broken down into a series of Learning Units. Each Learning Unit includes Learning Outcomes, Learning Elements, an estimate of the time needed, a list of materials required and the location for the learning to take place.

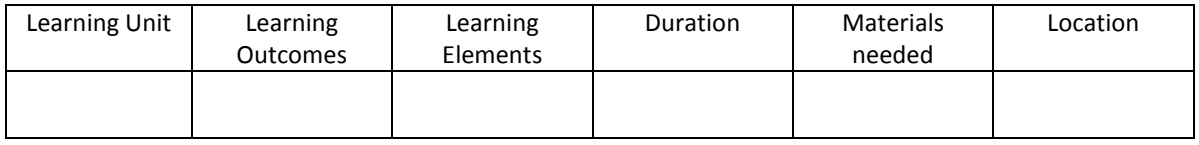

#### *Lesson Plans*

The Trainer will need to develop a coherent set of lesson plans for each module of the curriculum. This Guide includes a Lesson Plan Template. The Lesson Plans must be filed for later review if necessary.

#### *Assessment*

It is necessary to assess the knowledge and skills of the trainees at the completion of each module. (See the Assessment Guide for further details)

### *Evaluation of Training Material*

Trainers are invited to evaluate the Training Materials based on their experience of delivering the training. A template is provided to assist.

# **EVALUATION OF TRAINING MATERIAL**

<span id="page-6-0"></span>*The trainers/instructors who implement this training material can inform NAVTTC promptly of any shortcomings in training material on the following format. Please consider it as one of your responsibilities.*

Format

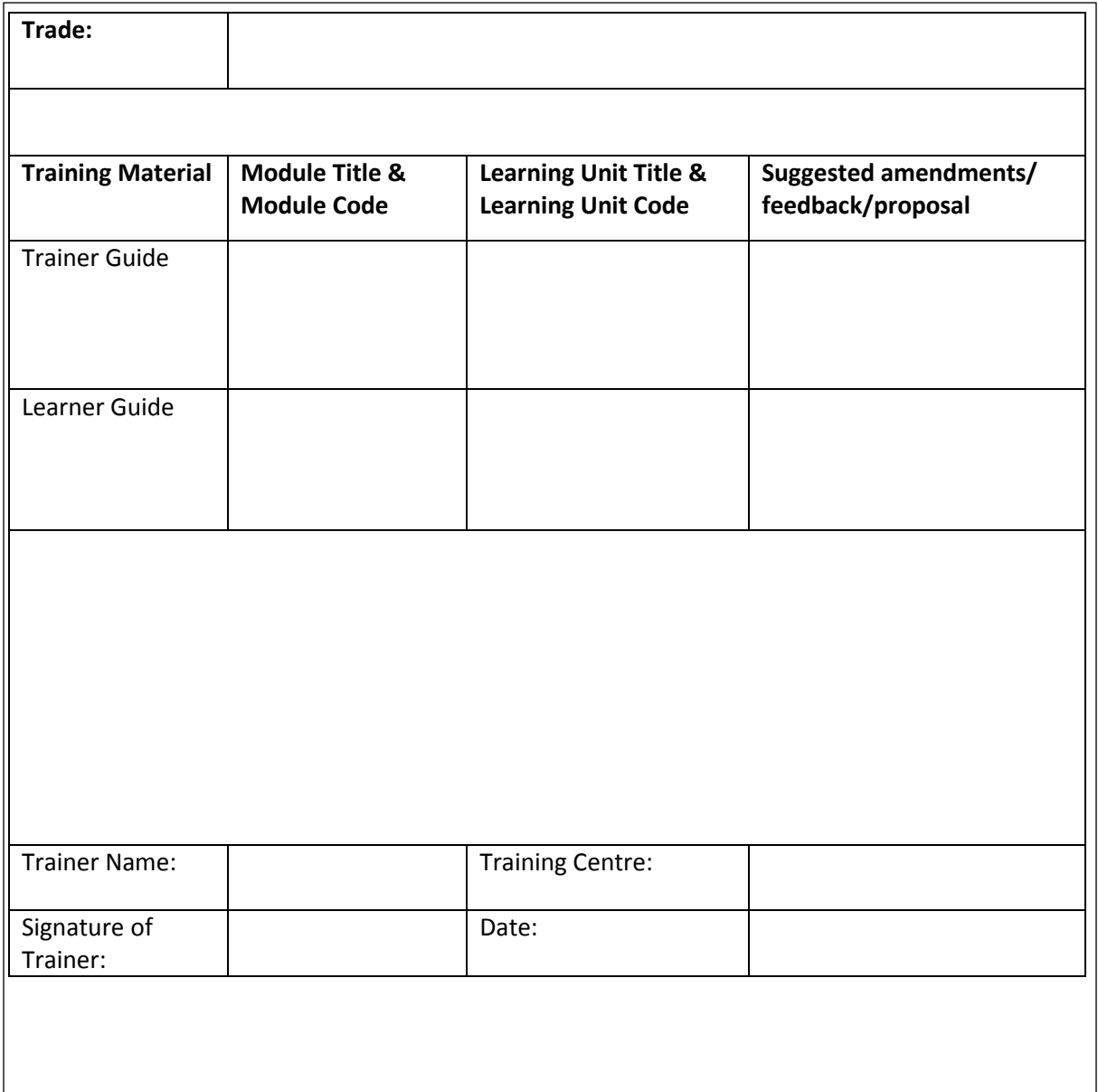

### **GUIDELINES FOR WRITING LESSON PLAN**

<span id="page-7-0"></span>The template for lesson plan has been provided at next page. These guidelines are for trainers for writing their own lesson plans which are as follows:

- 1. Introduce yourself and the Learning Unit, and state the Learning Outcomes of the session clearly to activate attention of learners.
- 2. In **Introduction** part of lesson plan state the Learning Objectives of the lesson. This allows the learners to organize their thoughts on what they will learn and to perform. Also state some questions to recall prior knowledge of learners to arouse their interest and motivation.
- 3. In **Body** part of lesson plan present the new information or material that is to be learned. Demonstration of a skill relevant with the Learning Unit is also stated here. Also mention the teaching and learning methods for each leaning element from *Trainer Guidelines*, the relevant media including handouts, power-point slides, videos, white board and time duration for each activity in the relevant columns.
- 4. In **Conclusion** part list the strategies used for summarizing and reviewing the lesson delivered. Also mention the strategies for formative assessment to ensure that the transfer of knowledge and skill has been achieved.

# **LESSON PLANS**

<span id="page-8-0"></span>*Dear Instructors,*

*Model Lesson Plans for one module have been provided in this trainer guide. A format and guidelines for writing Lesson Plans have also been provided in the succeeding*  pages. You are advised to prepare your own lesson plans for the remaining Learning *Units using the suggested format and guidelines.*

<span id="page-9-0"></span>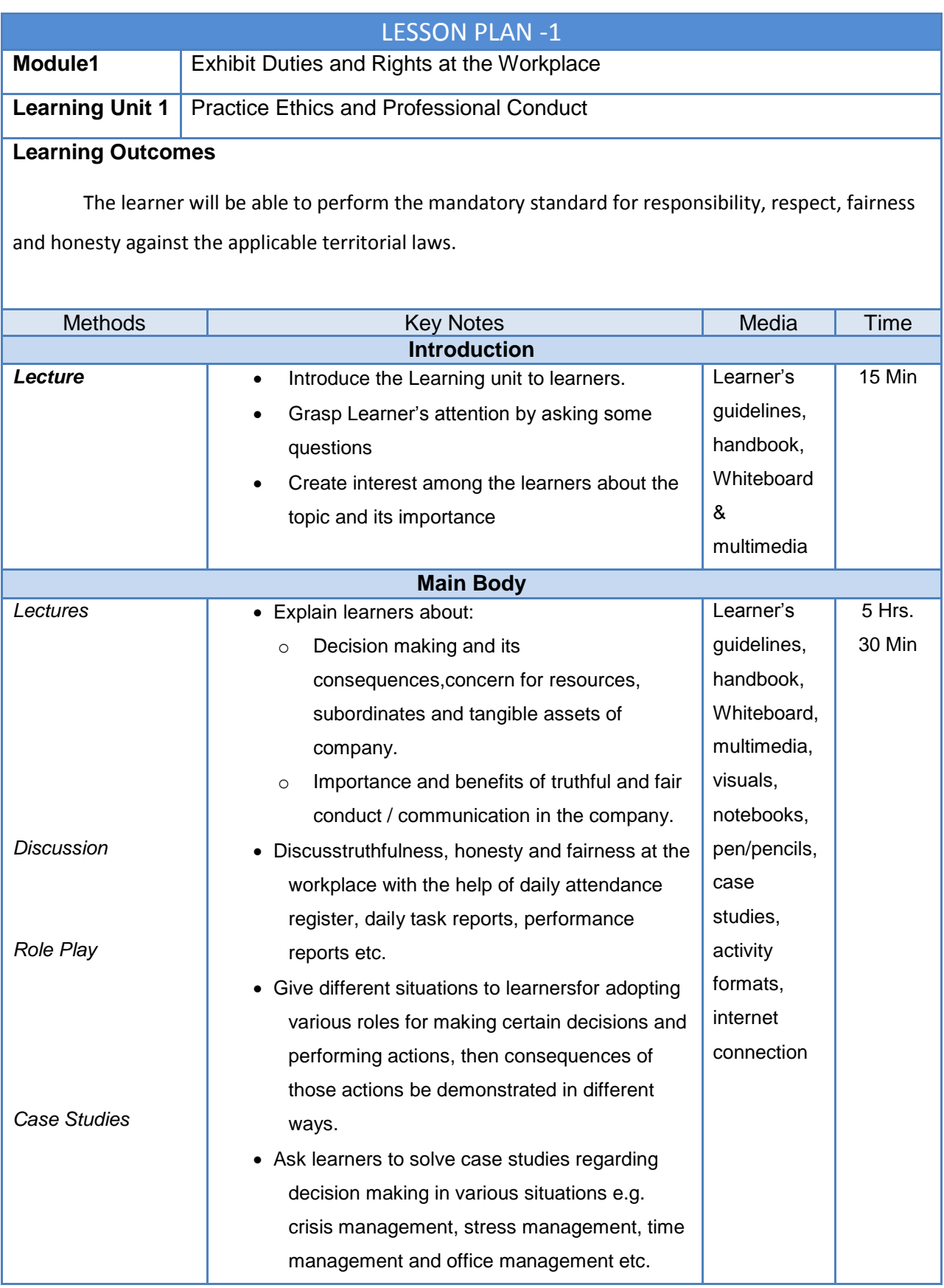

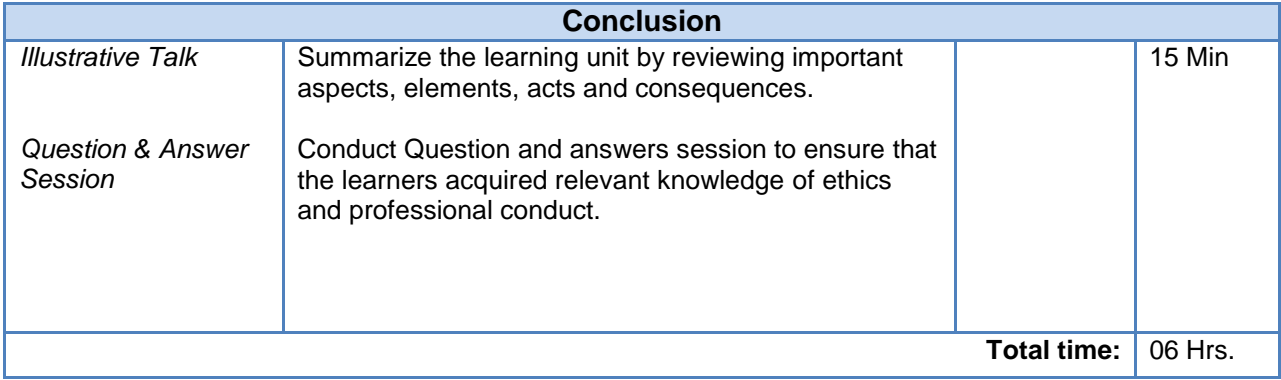

<span id="page-11-0"></span>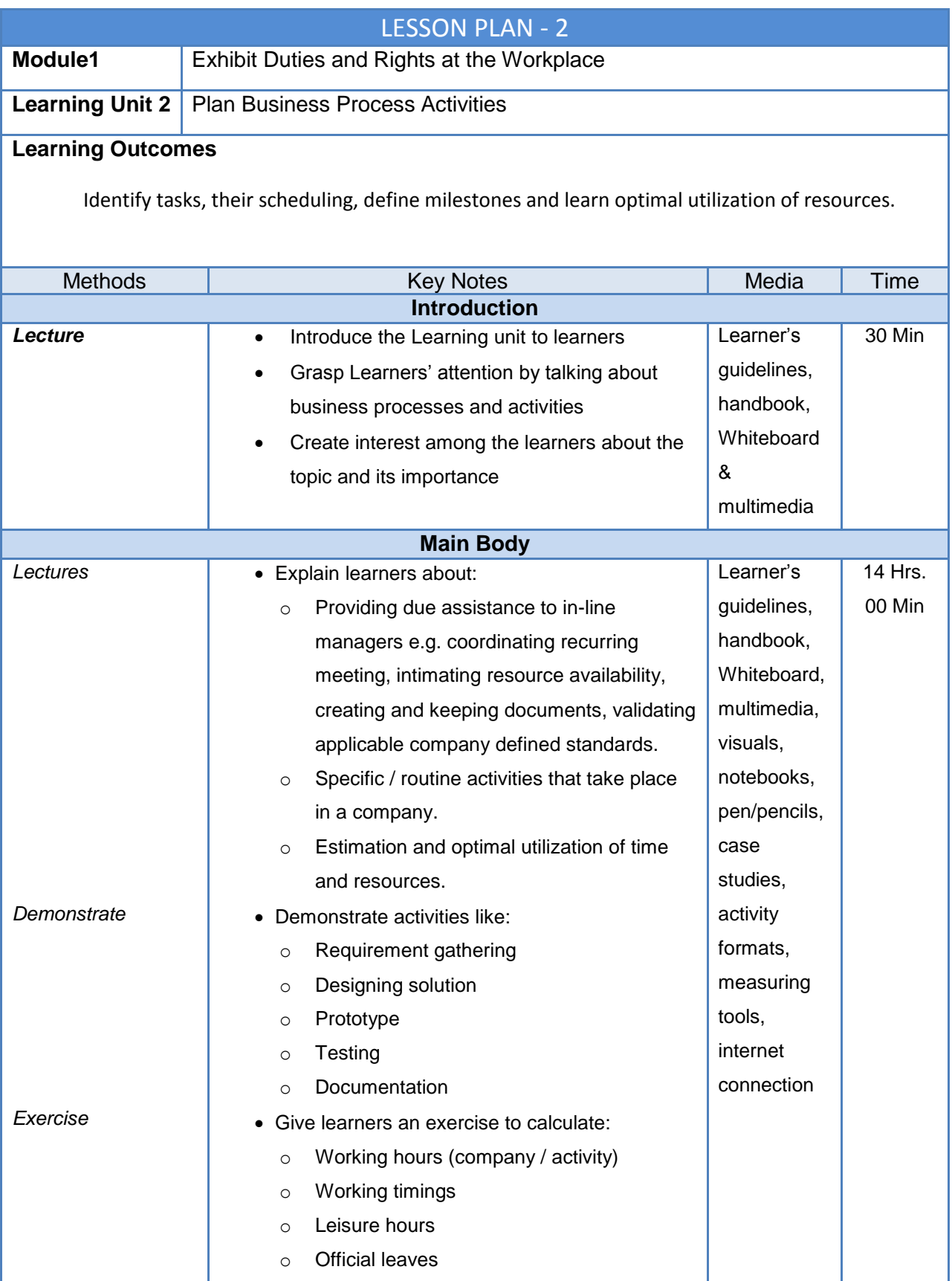

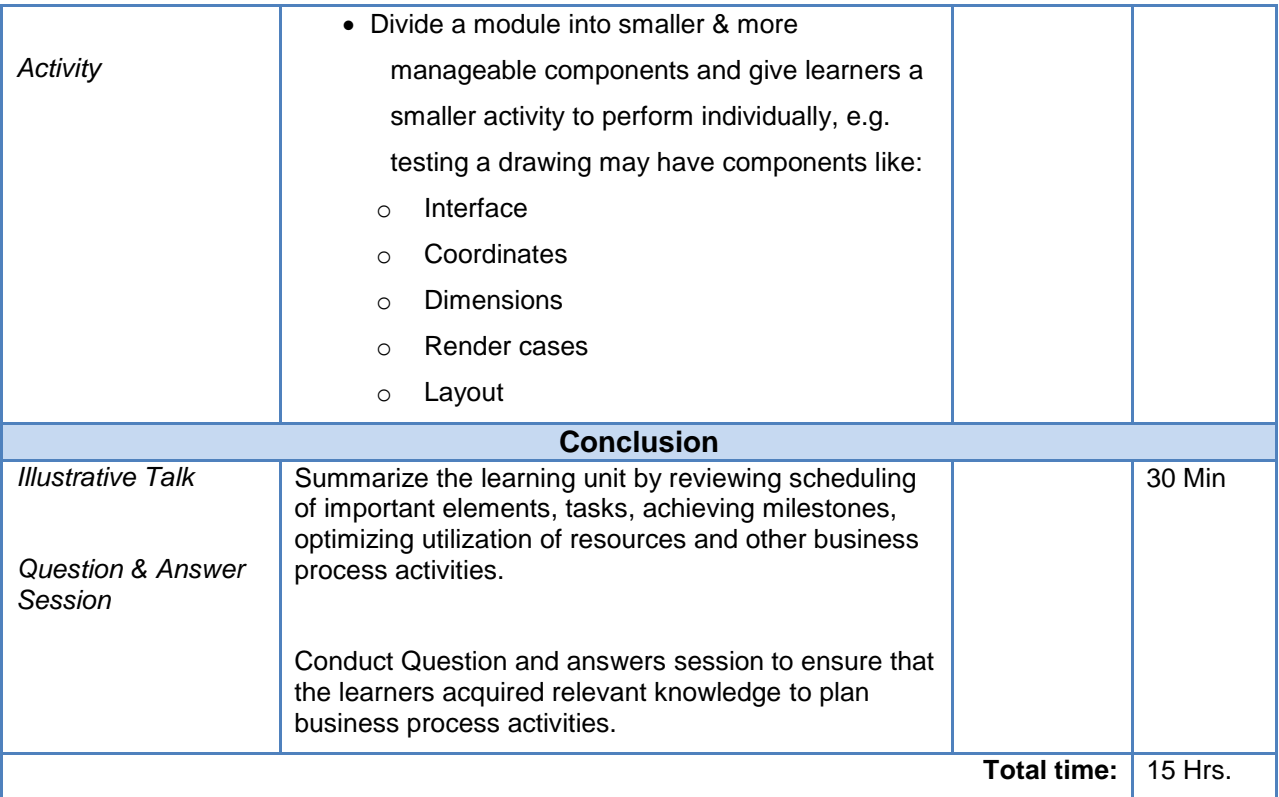

<span id="page-13-0"></span>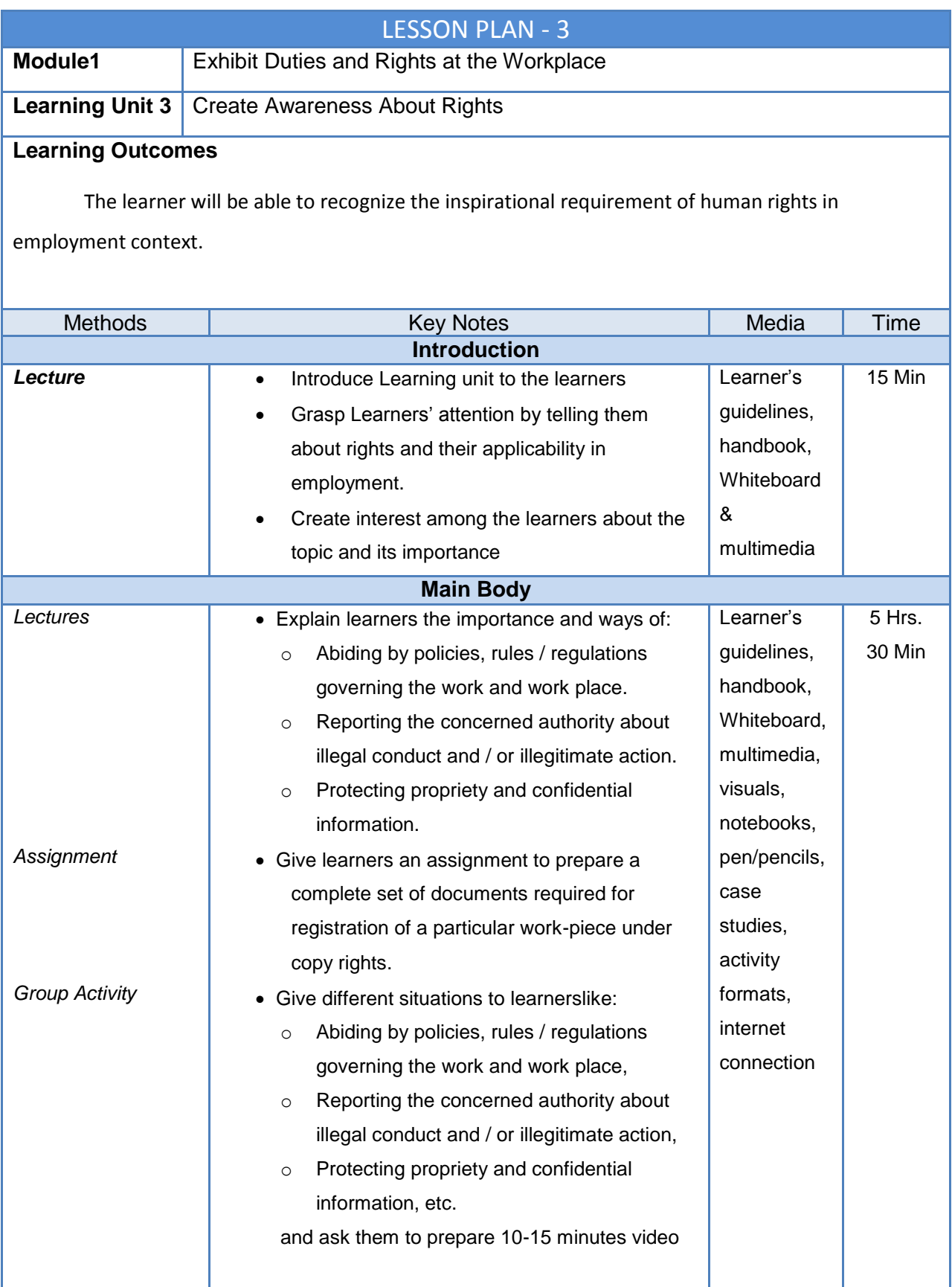

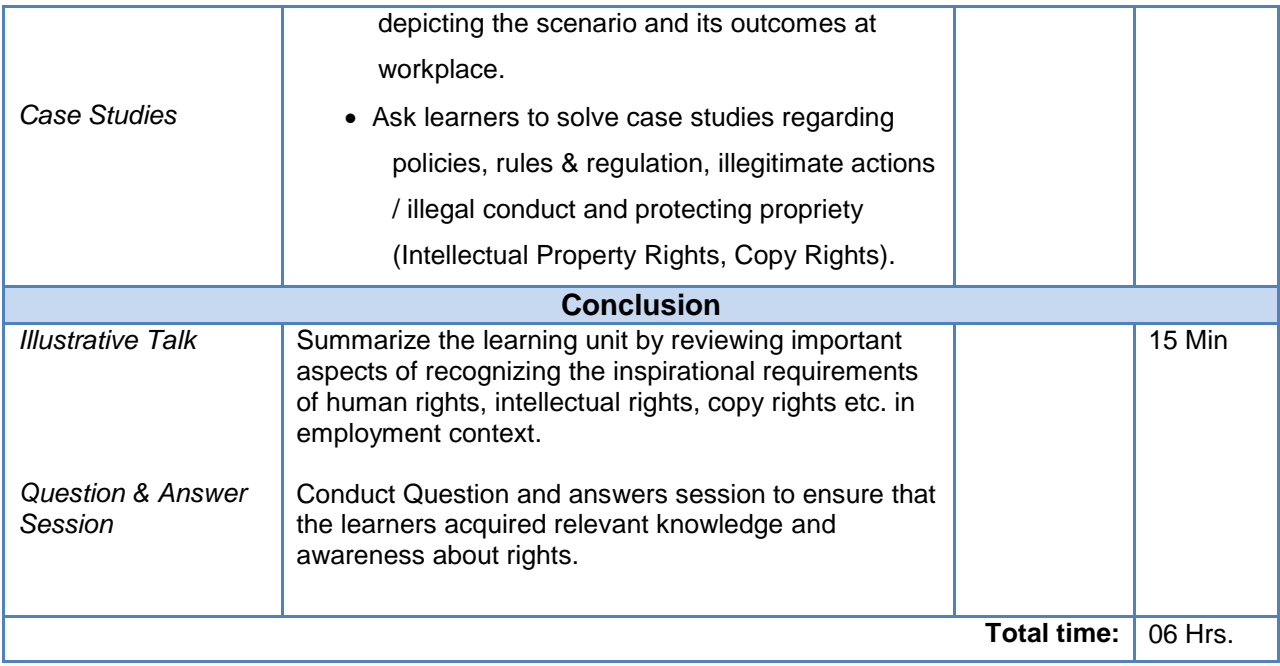

### **DEMONSTRATION OF SKILL**

<span id="page-15-0"></span>Demonstration or modelling a skill is a powerful tool which is used in vocational training. The instructions for trainers for demonstration are as under**:**

- 1. Read the Procedure mentioned in the Learner Guide for the relevant Learning Unit before demonstration.
- 2. Arrange all tools, equipment and consumable material which are required for demonstration of a skill.
- 3. Practice the skill before demonstration to learners, if possible.
- 4. Introduce the skill to learners clearly at the commencement of demonstration.
- 5. Explain how the skill relates with the skill(s) already acquired and describe the expected results or show the objects to learners.
- 6. Carry out demonstration in a way that it can be seen by all learners.
- 7. Perform each step slowly and read out each step of the Performance Guide loudly so that all learners can hear and understand.
- 8. Identify critical or complex steps, or steps that involve safety precautions to be followed.
- 9. Explain theoretical knowledge where applicable and ask questions to learners to test their understanding.
- 10. Repeat critical steps in demonstration, if required.
- 11. Summarize the demonstration by asking questions to learners.

<span id="page-16-0"></span>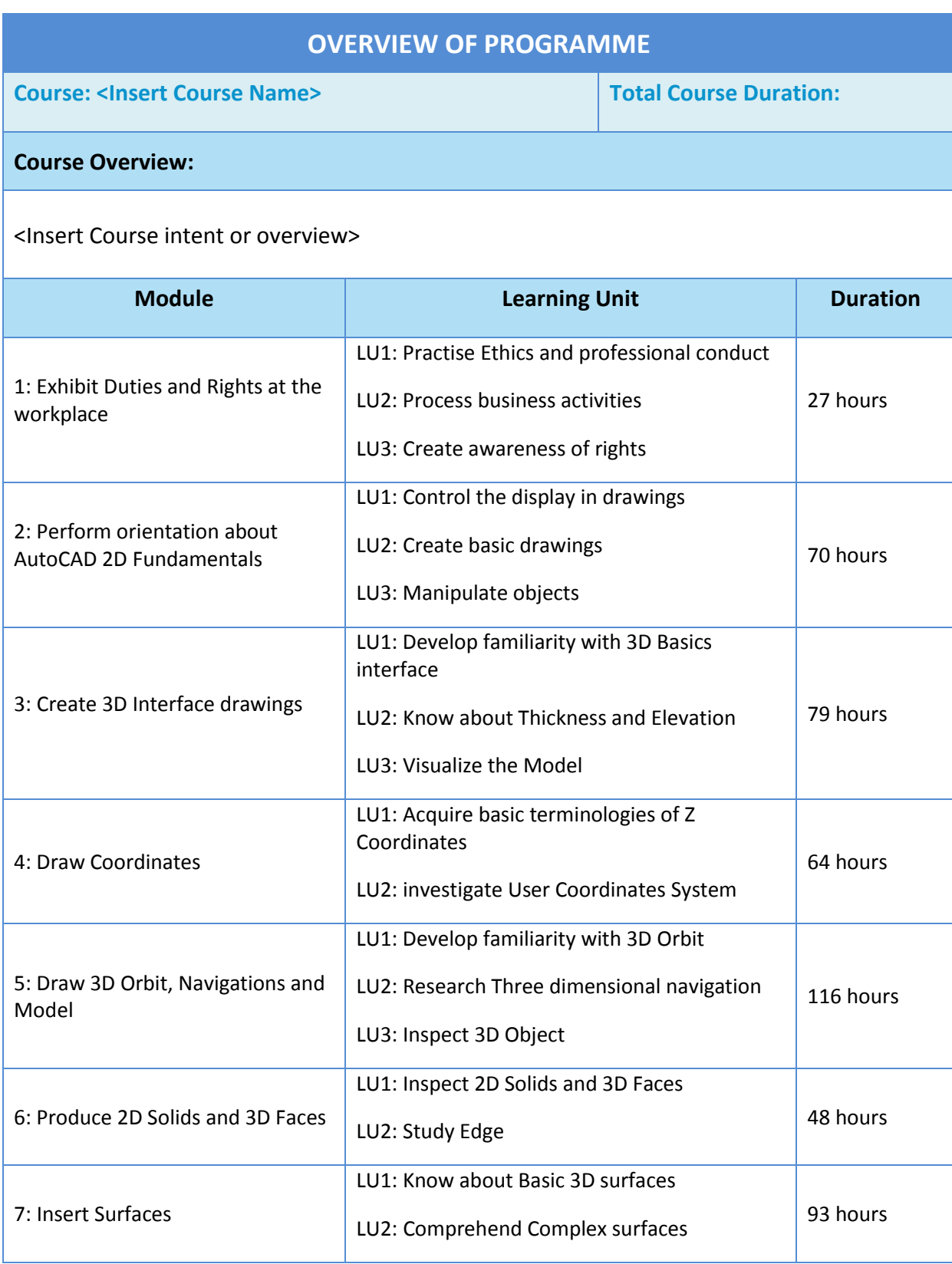

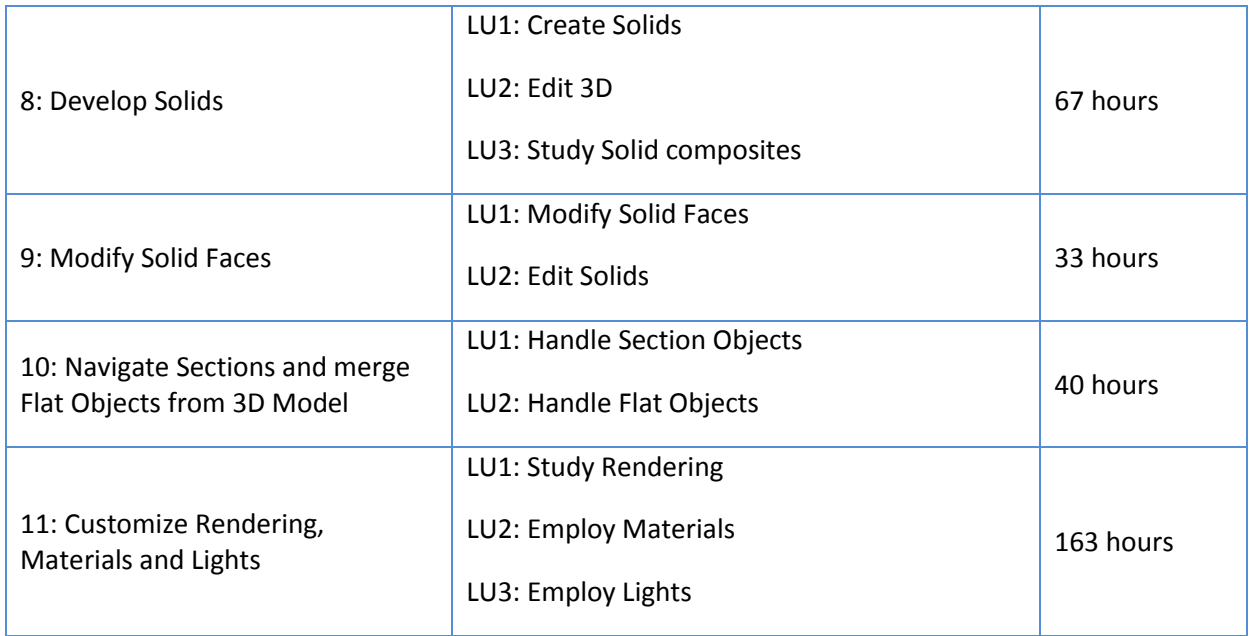

<span id="page-18-1"></span><span id="page-18-0"></span>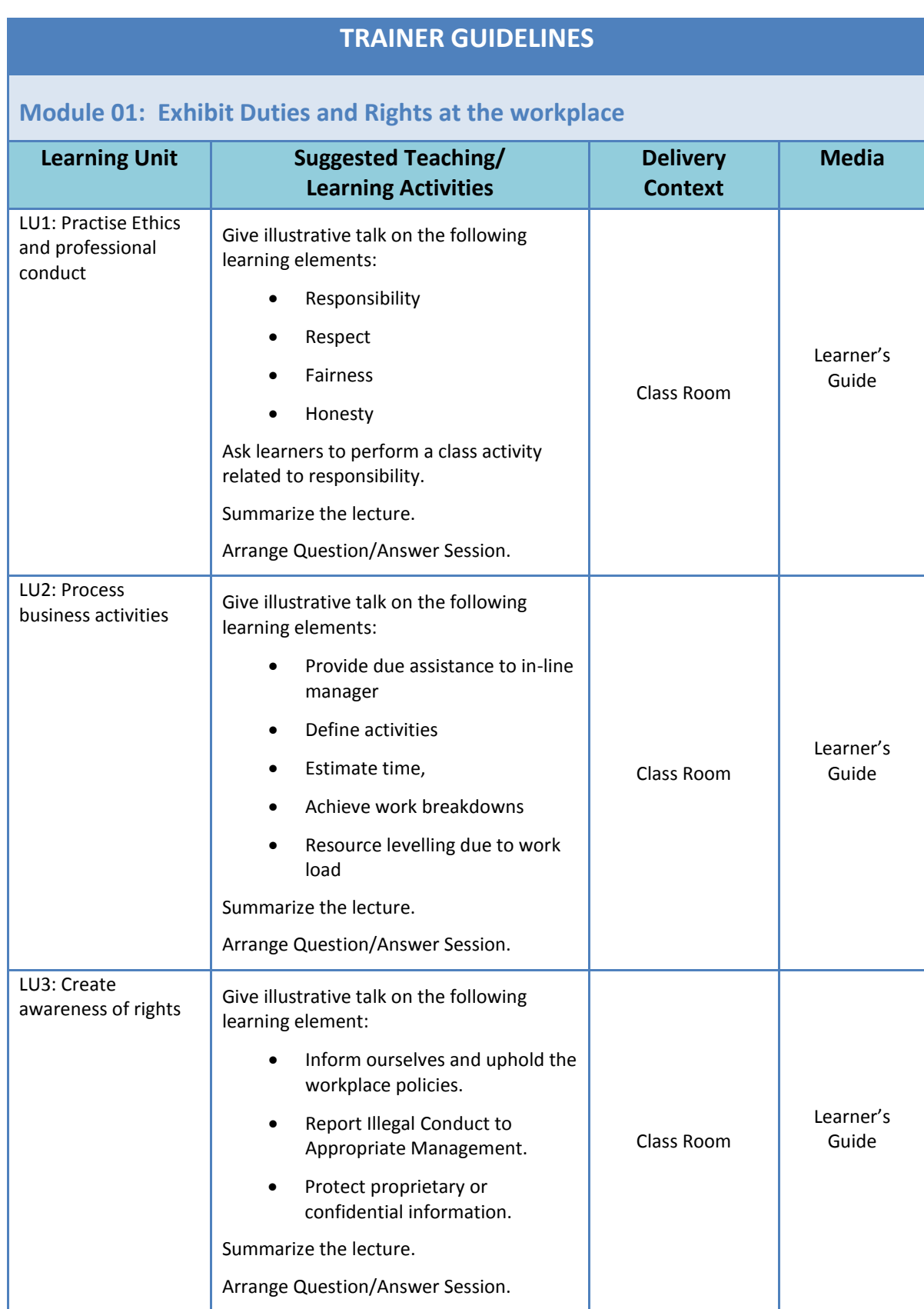

<span id="page-19-0"></span>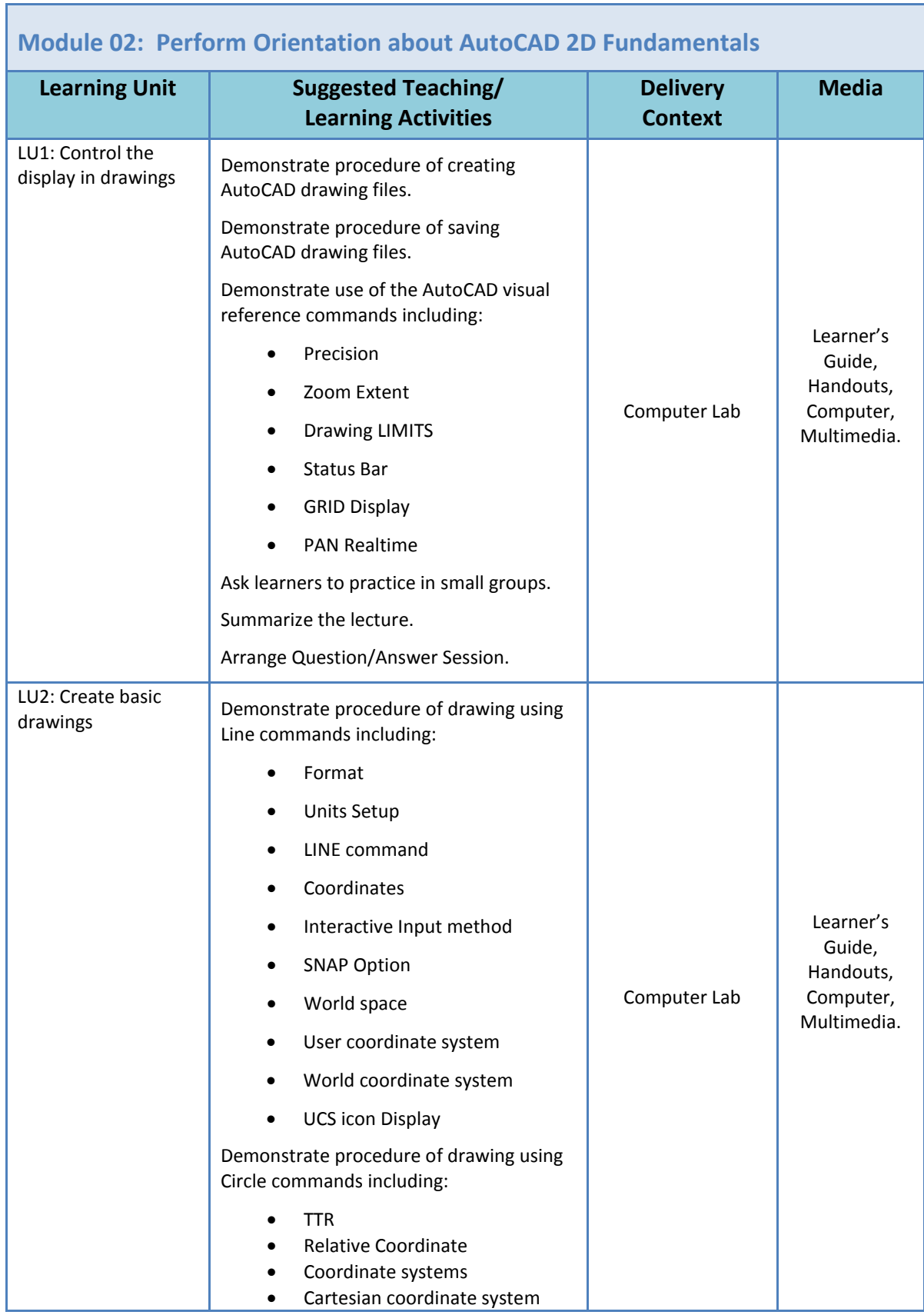

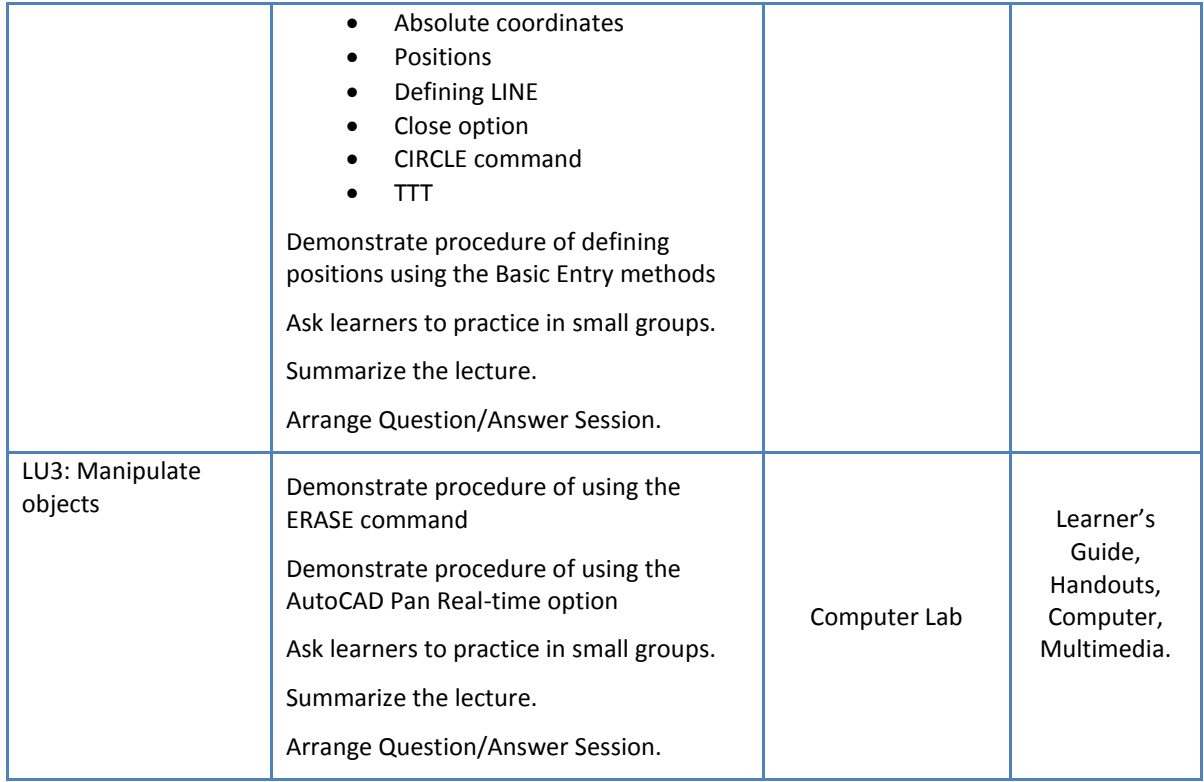

<span id="page-21-0"></span>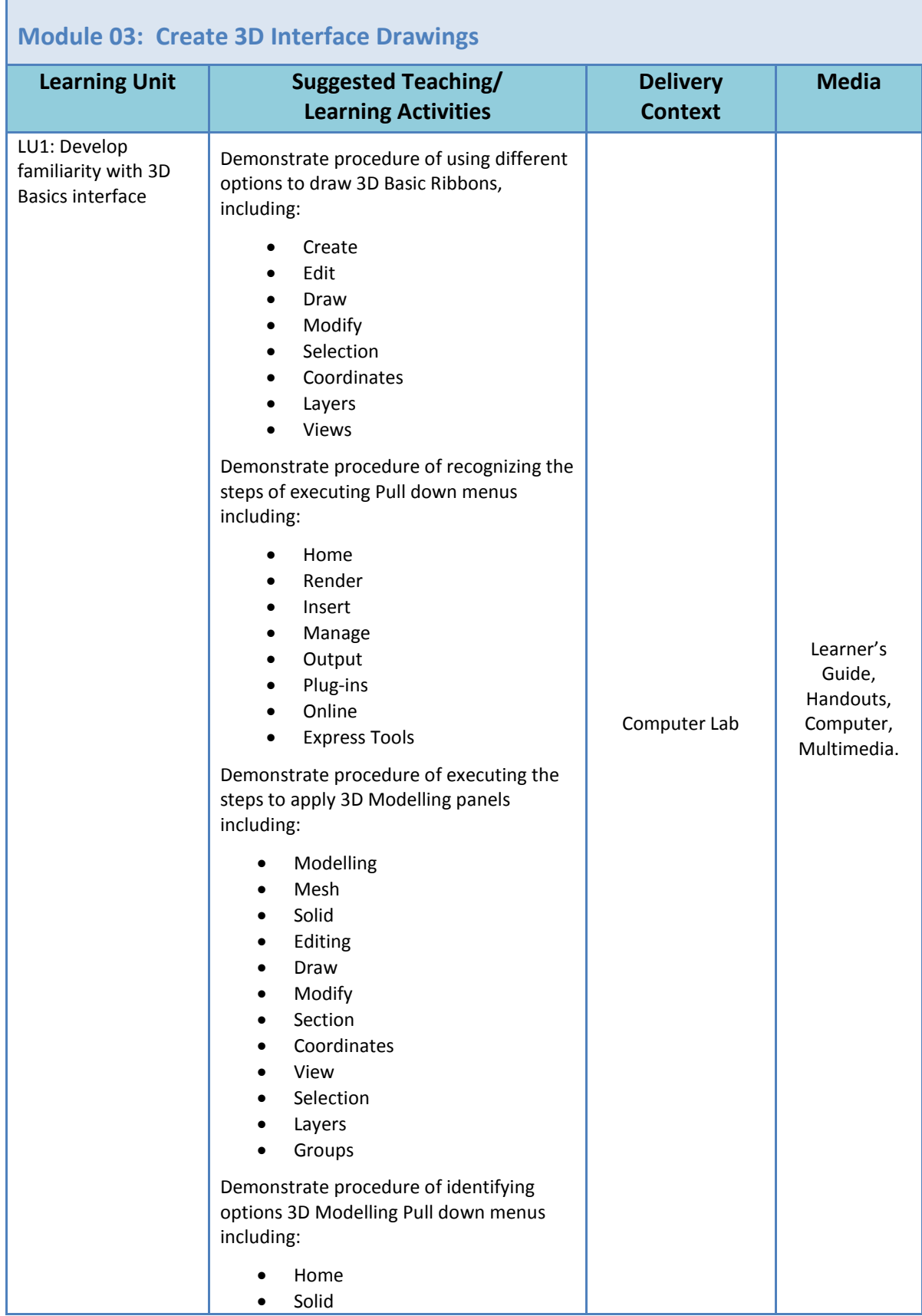

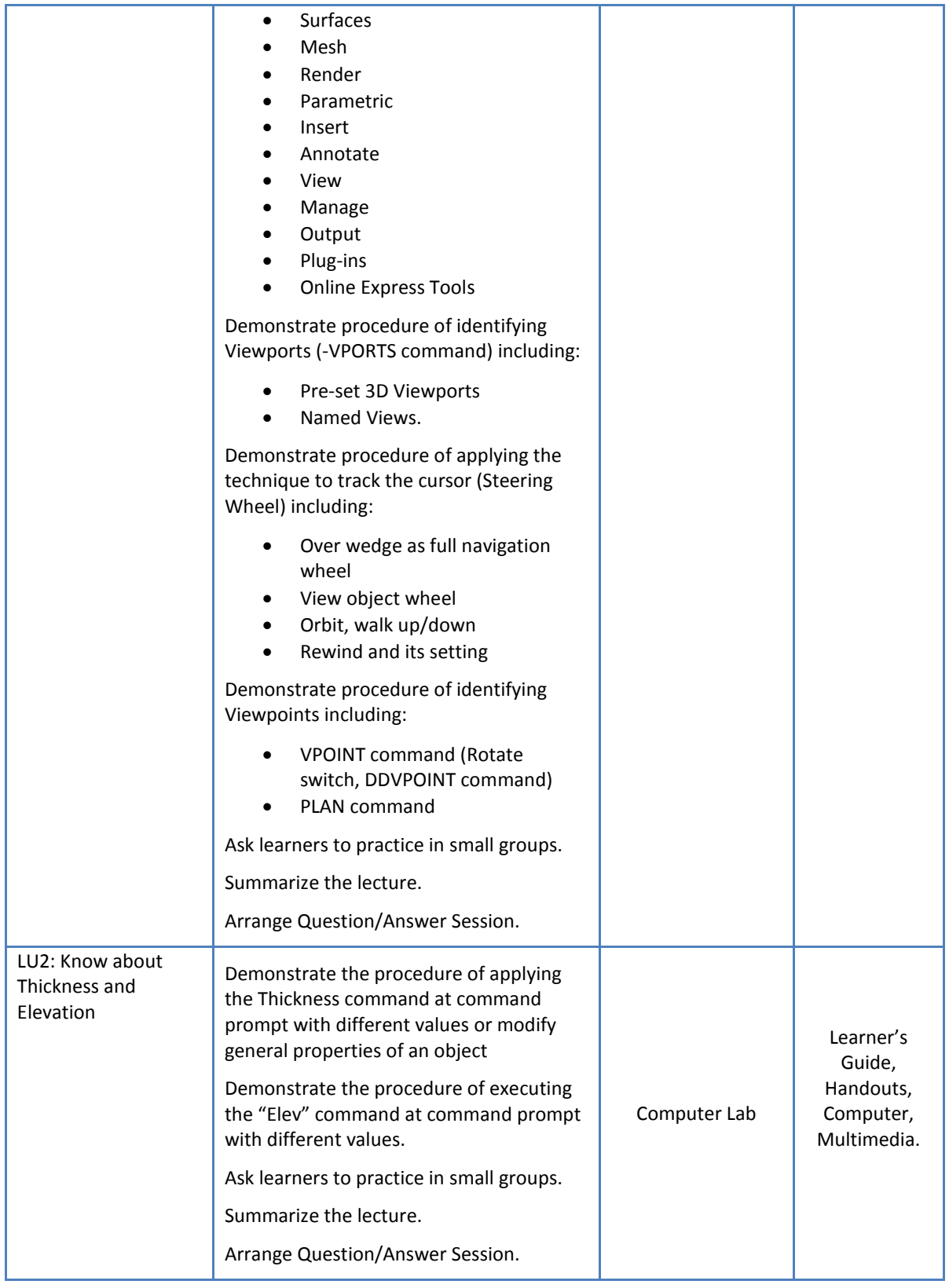

![](_page_23_Picture_68.jpeg)

<span id="page-24-0"></span>![](_page_24_Picture_210.jpeg)

![](_page_25_Picture_35.jpeg)

<span id="page-26-0"></span>![](_page_26_Picture_244.jpeg)

Г

![](_page_27_Picture_107.jpeg)

<span id="page-28-0"></span>![](_page_28_Picture_130.jpeg)

<span id="page-29-0"></span>![](_page_29_Picture_156.jpeg)

<span id="page-30-0"></span>![](_page_30_Picture_215.jpeg)

![](_page_31_Picture_104.jpeg)

<span id="page-32-0"></span>![](_page_32_Picture_203.jpeg)

<span id="page-33-0"></span>![](_page_33_Picture_224.jpeg)

![](_page_34_Picture_24.jpeg)

<span id="page-35-0"></span>![](_page_35_Picture_204.jpeg)

![](_page_36_Picture_185.jpeg)

![](_page_37_Picture_183.jpeg)

![](_page_38_Picture_36.jpeg)

# National Vocational and Technical Training Commission (NAVTTC)

& 5th Floor Evacuee Trust Complex Sector F-5/1, Islamabad.

 $\%$  +92 51 9044 04

 $\textcircled{ }$  +92 51 9044 04

<sup>图</sup> info@navttc.org

 $\textcircled{\tiny{w}}$  www.navttc.org